بمسلم تندالرخمن اتعيم

# **كاربر Director**

```
ٴ: كاردانش
شاخه
                         ٴ: خدمات
زمينه
                گروه تحصيلى: كامپيوتر
        رشته مهارتى: توليد چند رسانهاى
   شماره رشته مهارتی: ۳۱۳–۰۱۱–۱۲–۳
         کد رایانهای رشتهٔ مہارتی: ۶۱۳۸
نام استاندارد مهارت مبنا: كاربر Director
   كد استاندارد متولى: 15/6-87 ف- هـ
 شماره درس: نظری: ٤٩٨ - عملی: ٤٩٩ -
```

```
عنوان و نام پديدآور : کاربر Director] کتابهای درســی] شــاخهٴ کاردانش گروه تحصيلی
کامپيوتر... کد اســتاندارد متولــی ۱۵/۶-۸۷ ف – هـ / برنامهریزی
محتــوا و نظارت بــر تأليف دفتر برنامهریزی و تأليف آموزشهای فنی
و حرفــهای کاردانش؛ مؤلفان محمدرضا محمدی، عفت قاســمی،
حبيــب رســا؛ [برای] وزارت آمــوزش و پرورش، ســازمان پژوهش و
                                       برنامهریزی آموزشی.
                                    مشخصات نشر : تهران: پيام کوثر، .۱۳۹۱
                                           مشخصات ظاهری : ۴۱۳ ص: مصور.
                                      : شابک ۹۷۸-۹۶۴-۹۱۶۸۷-۹-۱
                                                      وضعيت فهرست نویسی : فيپا
                                     موضوع : دایرکتور (فایل کامپيوتر)
                                 : موضوع سيستمهای چند رسانهای
                                      : موضوع چند رسانه محاورهای
                                 شناسه افزوده : محمدی، محمدرضا،۱۳۵۱ - 
                                    شناسه افزوده : قاسمی، عفت،۱۳۵۵ - 
شناسه افزوده : ســازمان پژوهش و برنامهریزی آموزشــی. دفتر تأليف و برنامهریزی
                 درسی آموزشهای فنی و حرفهای و کار دانش
                                    رده بندی کنگره : ۱۳۸۹ ۱۶ک/۵۷۵/QA۷۶
                               رده بندی دیویی : ۱۳۸۹ ۱۵/۶-۸۷ ف – هـ ۳۷۳/
```
شماره کتابشناسی ملی : ۲۱۰۱۱۶۸

پیشــنهادات و نظرات خود را دربارهٔ محتوای اینکتاب به نشانی: تهران– صندوق پســتى شـــمارهٔ ۴۸۷۴/۱۵ دفتر برنامهریزی و تالیف اموزشهاى فنى وحرفهاى و كاردانش، ارسال فرمايند.<br>پيام نگار(ايميل) tvoccd@.medu.ir<br>tvoccd.medu.ir وبگاه (وبسايت)

> **وزارت آموزش و پرورش سازمان پژوهش و برنامهريزي آموزشي**

**برنامهريزى محتوا و نظارت برتأليف**: دفتر برنامهريزى و تأليف آموزشهاى فنىوحرفهاى و كاردانش **عنوان و شماره كتاب**: كاربر Director - 612/14 **مجرى**: انتشارات پيام كوثر **شماره درس** : 0498 و 0499 **مؤلفان**: محمدرضا محمدى- عفت قاسمى **ويراستار فنى** : محمدرضا محمدى- عليرضا افشار **مدير هنرى**: عليرضا پروين **صفحهآرا**: يوشع مرتضوى **طراح جلد:** عليرضا پروين **ٴ**كامپيوتردفتربرنامهريزى **ٴ** مورخ 89/2/28 كميسيونتخصصىرشته محتواىاينكتابدرپانزدهمينجلسه و تأليفآموزشهاىفنىو حرفهاىو كاردانشبا عضويت: بتولعطاران، محمدرضاشكرريز، محمدعباسى، الهه اسماعيلزاده، ناديه ماجدى و اعظم اميدوار تأييد شده است. **نوبت و سال چاپ:** سوم 1391 **ناشر:** انتشارات پيام كوثر **نشانى ناشر:** خيابان انقلاب، خيابان منيرى جاويد(ارديبهشت) بن بست مبين پلاك 3 تلفن: 66413168 دورنگار: 66412338 **چاپ:** شركت افست «سهامى عام» **تلفن:** ،44985161-5 دورنگار: ،4498516 صندوق پستى: 139ـ 37515 **ٴ** كـل چاپ و توزيع كتابهاى درســى، ســازمان پـژوهش و برنامهريزى آمـوزشــى.تهران: **نظارت برچاپ وتوزيع:** اداره **ٴ** 4 آموزش و پرورش (شــهيد موســوى) **تلفن**88831161-9**:** ، **دورنگار:** خيابان ايرانشــهر شــمالى- ساختمان شــماره 88309266 ، **صندوق پستى:** ،1584747359 **وب سايت ir roshd.chap.www**

ISBN 978-964-91687-9-1 شابك

**نشانى دفتر برنامهريزى و تأليف آموزشهاى فنى و حرفهاى و كاردانش صندوق پستى شماره:** 15875/4874 **كليه حقوق مربوط به تأليف نشـر و تجديد چاپ اين اثر متعلق به سـازمان پژوهش و برنامهريزى آموزشـى است.**

**(حق طبع محفوظ است)** 

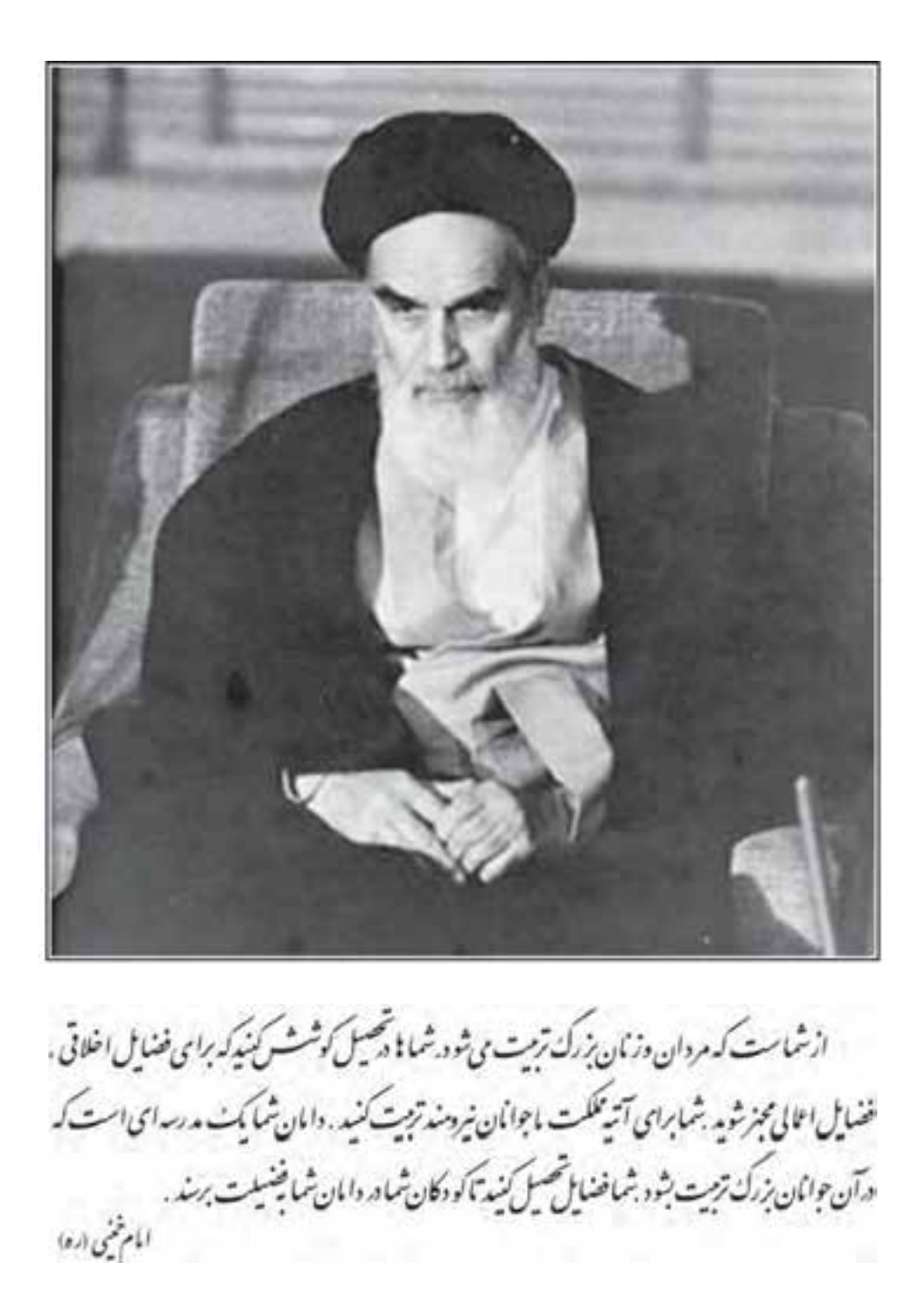

جموعه کتاب می درسی رثته کامپیوتر بانه کاردانش - اسآندار دوزارت فرسک وارساد اسلامی

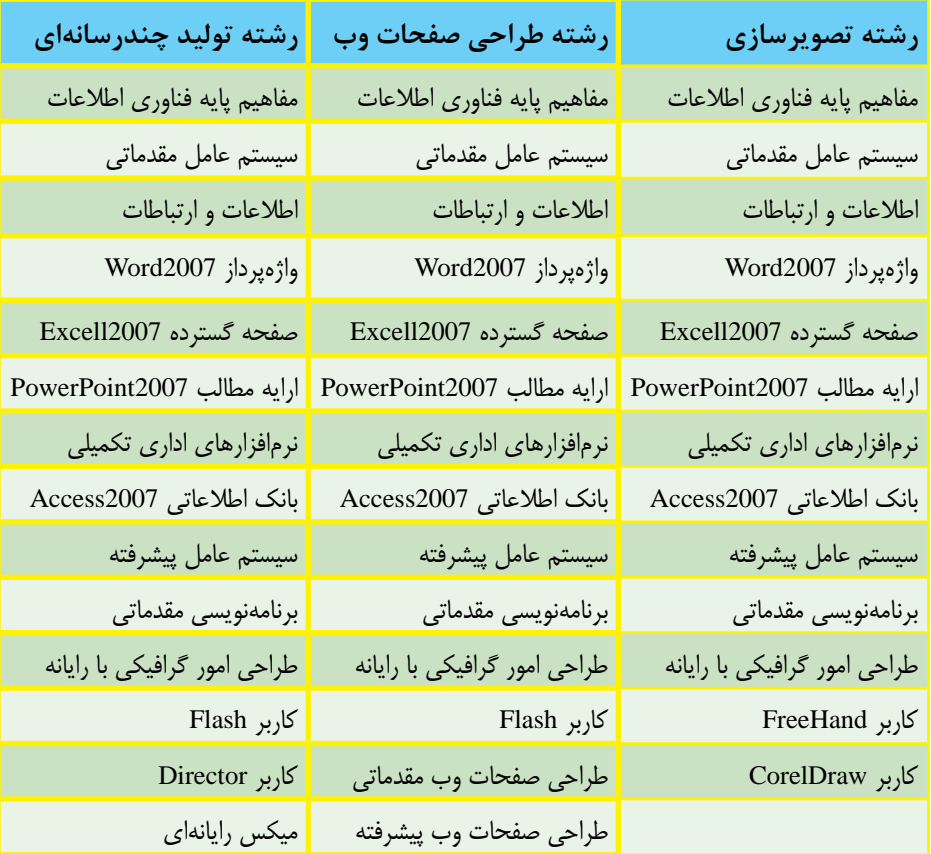

مجموعه كتآب بأي دسي رثته كامبيوتر بأخه كاردانش -اسآندار دوزارت كاروامور اجتماعي

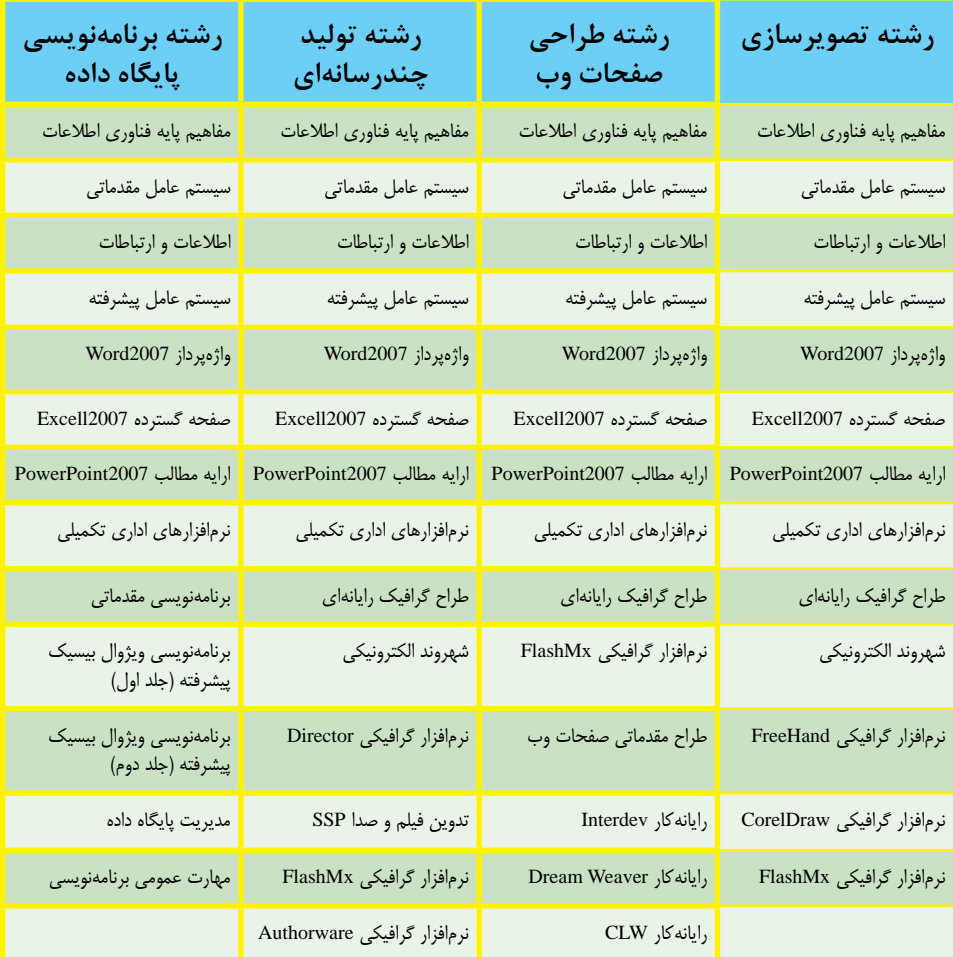

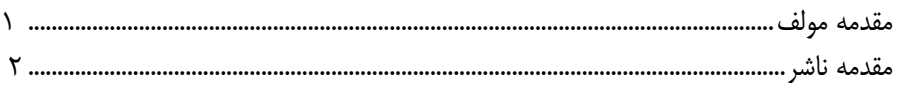

#### فصل یکم: توانایی نصب دایرکتور

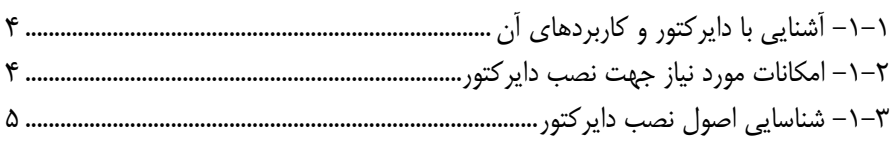

#### فصل دوم: توانایی کار با محیط دایرکتور

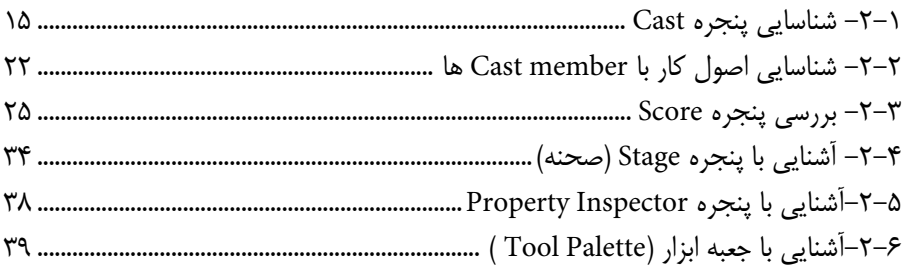

#### فصل سوم: توانایی کار با تصاویر BitMap و برداری - روش کار با جعبه ابزار

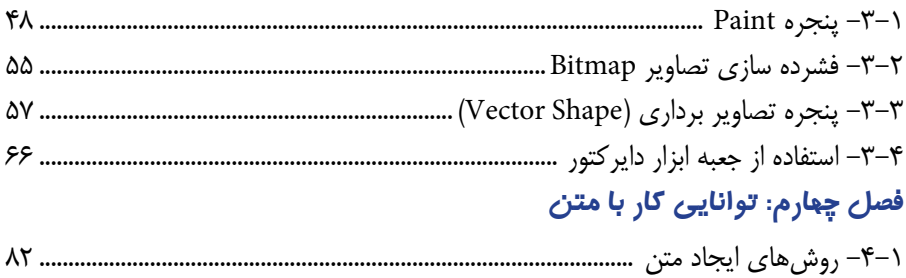

#### فصل پنجم: طراحی پروژه و مدیریت اسپرایتها

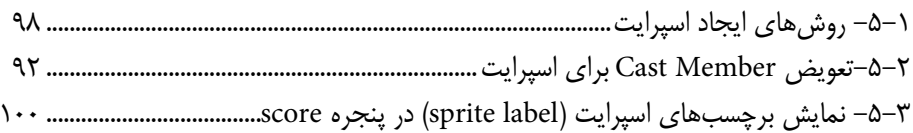

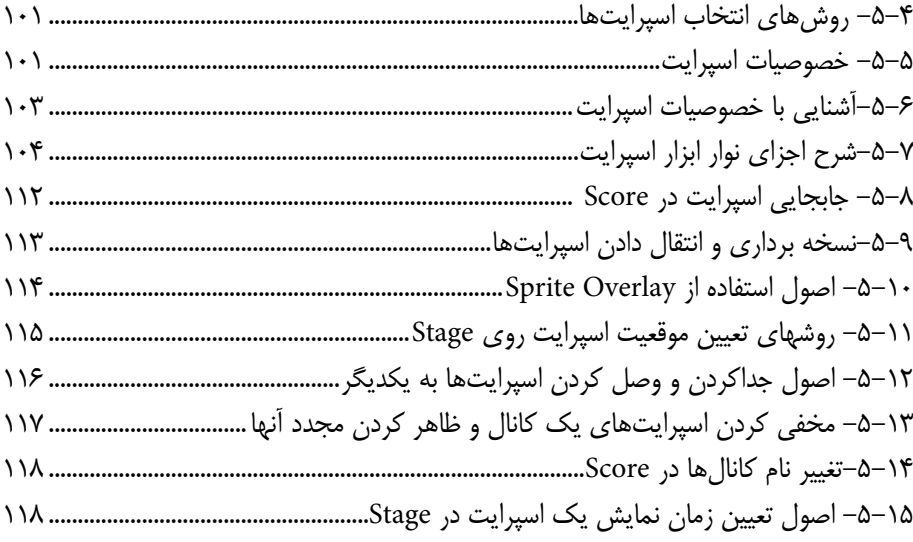

#### **فصل ششم: انیمیشن**

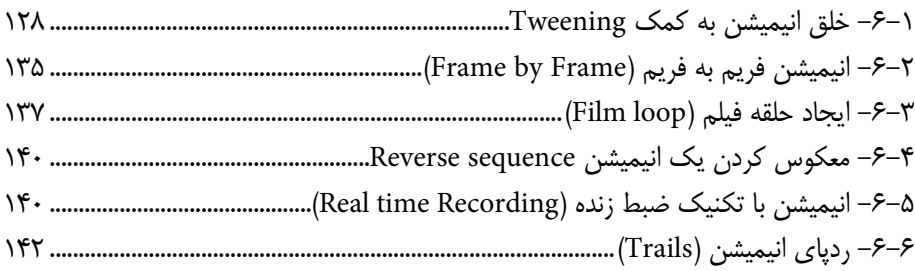

#### **فصل هفتم: رفتارها در دایرکتور**

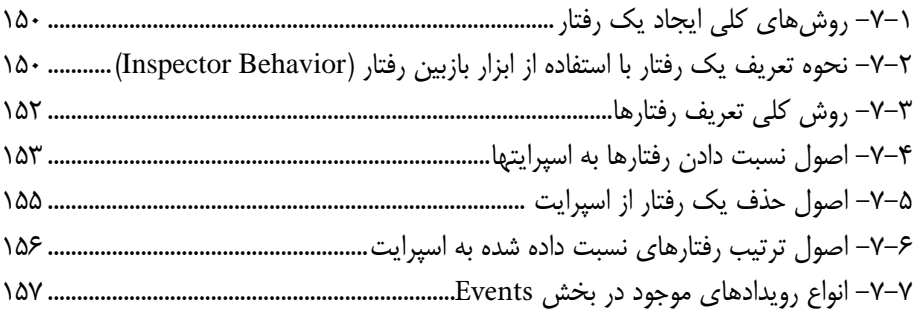

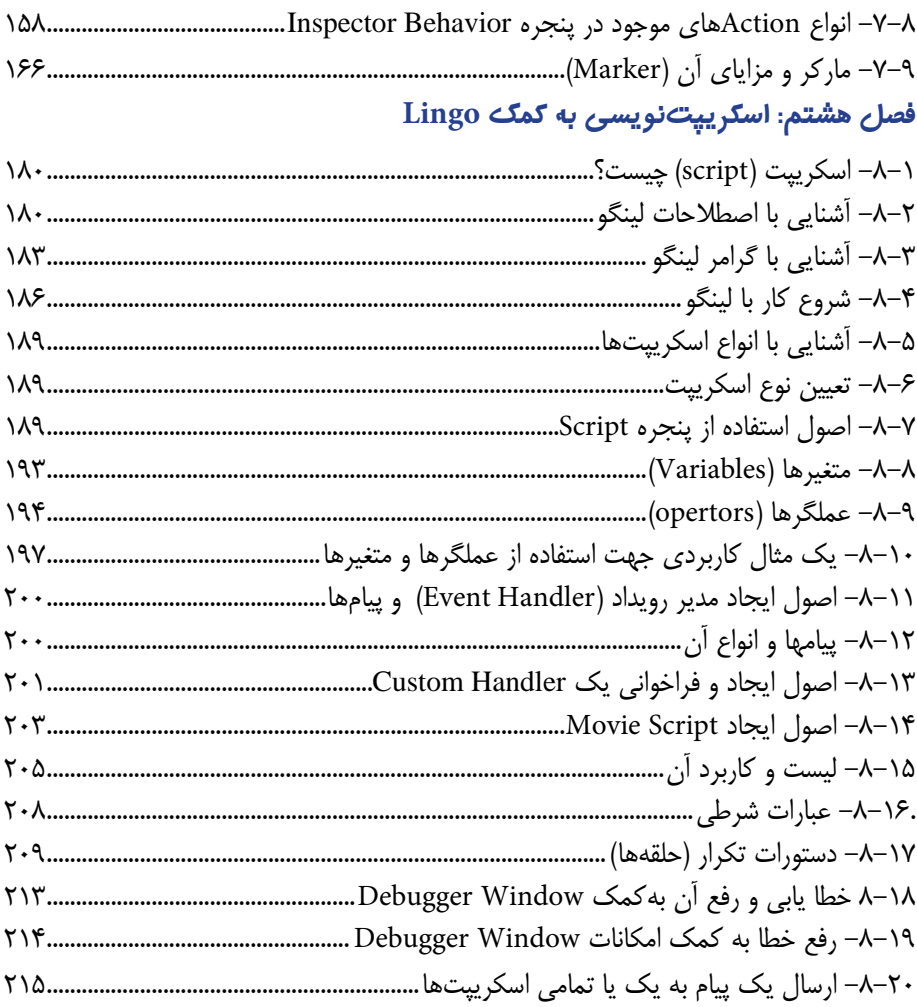

# فصل نهم: توانایی توزیع پروژه به فرمتهای مختلف

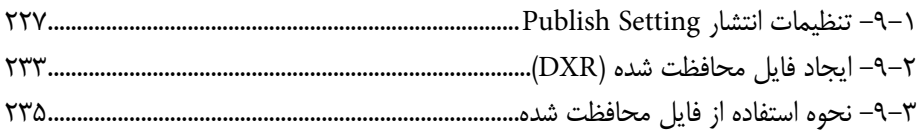

فصل دهم: افزودن صدا و انواع رسانه

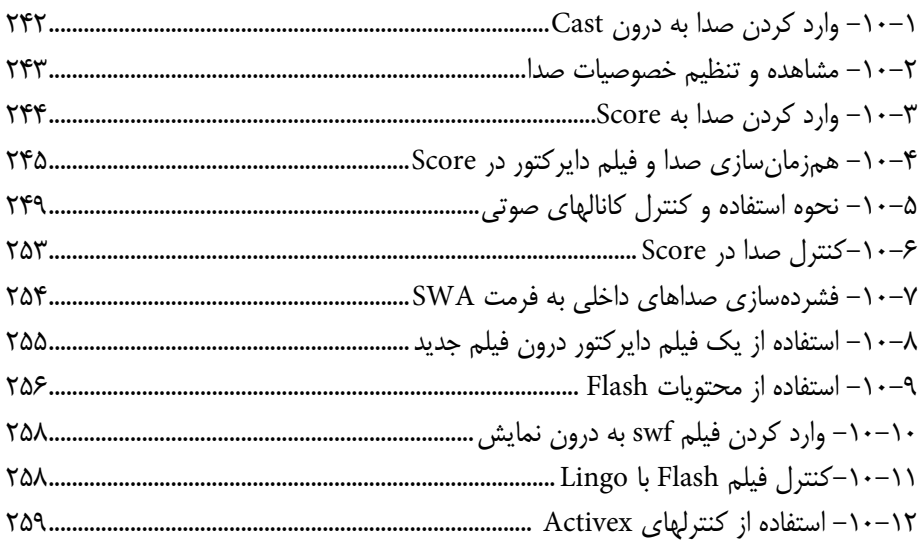

#### فصل یازدهم: توانایی استفاده از Xtra

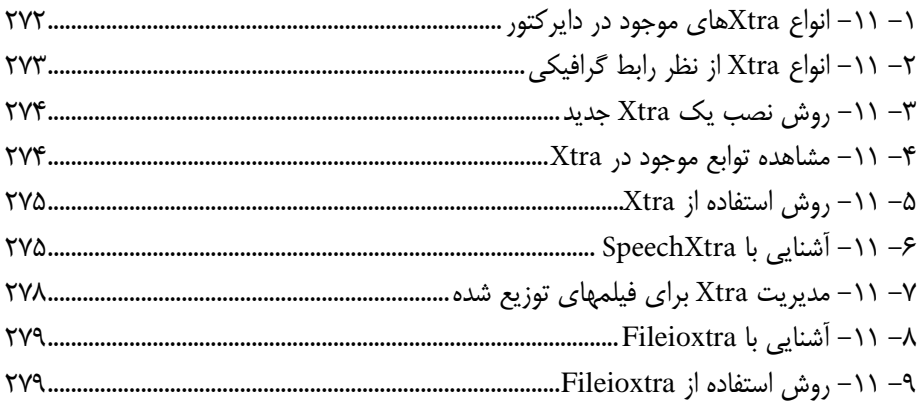

## فصل دوازدهم: توانایی ایجاد تعامل و ارتباط متقابل با کاربر

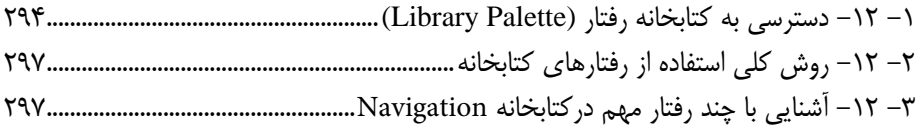

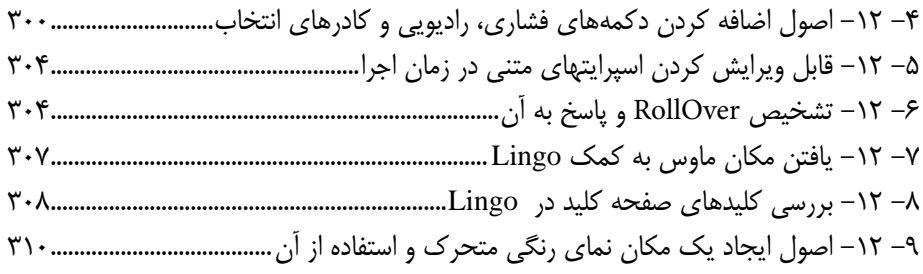

#### **فصل سیزدهم: توانایی استفاده از ویدئوی دیجیتال**

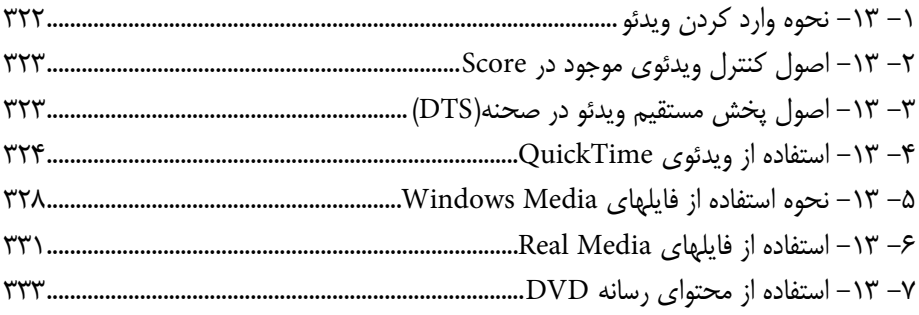

# **فصل چهاردهم: پروژههای چندرسانهای و مراحل ساخت آنها )برای مطالعه(**

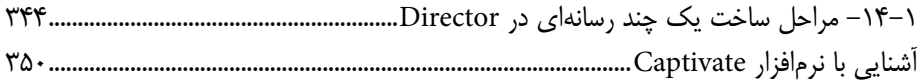

## **فصل پانزدهم: روش ساخت یک Xtra**

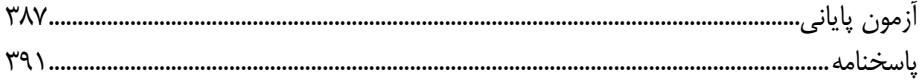